The book was found

# **Sams Teach Yourself DB2 Universal Database In 21 Days (2nd Edition)**

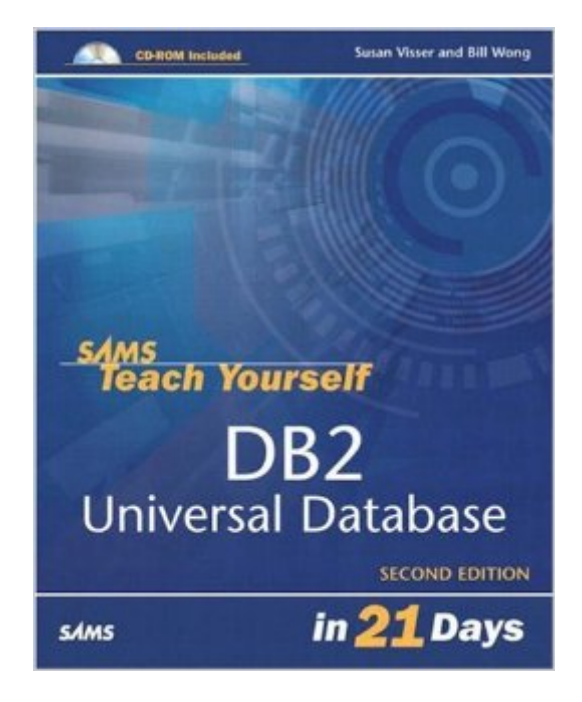

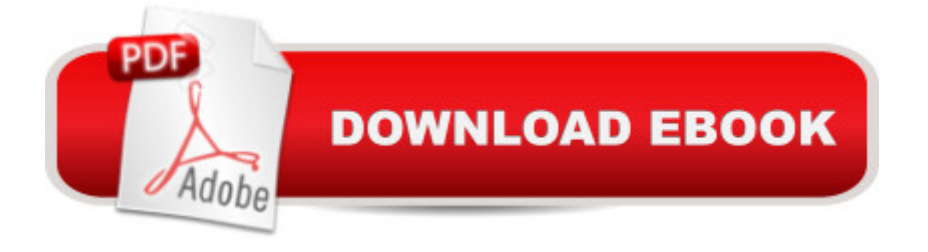

## **Synopsis**

Marketshare for DB2 has been growing steadily over the past 5 years and with the recent release of DB2 Universal Database V8, the product has never had more momentum. Not only is the product used in every company on the Fortune 500, but it is becoming very popular in the small to medium sized businesses as well. Sams Teach Yourself DB2 Universal Database in 21 Days, Second Edition, focuses on performing tasks using the graphical interfaces and wizards that are provided with DB2 on the Windows platform. (DB2 also runs on z/OS, OS/400, AIX, Linux, HP-UX, and Sun Solaris.) Readers are guided through performing all the commonly used tasks to run DB2, including installing DB2, setting up DB2, creating databases and tables, populating the database with data, accessing the data, ensuring the database is tuned for performance. This book differs from the competition in that it provides examples and scenarios making it very easy for the reader to learn complicated tasks. It gives them everything they need for the commonly used tasks in a simple to understand manner. Quizzes and exercises strengthen the knowledge gained and ensure concepts are learned rather than memorized.

### **Book Information**

Paperback: 624 pages Publisher: Sams; 2 edition (August 30, 2003) Language: English ISBN-10: 0672325829 ASIN: B008SMIYDW Product Dimensions: 7.4 x 1.5 x 9.2 inches Shipping Weight: 2.2 pounds Average Customer Review: 3.0 out of 5 stars  $\hat{A}$  A See all reviews  $\hat{A}$  (5 customer reviews) Best Sellers Rank: #2,195,307 in Books (See Top 100 in Books) #28 in Books > Computers & Technology > Databases & Big Data > Other Databases #144 in $\hat{A}$  Books > Computers & Technology > Databases & Big Data > Relational Databases #1873 in $\hat{A}$  Books > Textbooks > Computer Science > Database Storage & Design

#### **Customer Reviews**

A very practical and focused book, that can quickly get you up and running with the basics of using dB2. There are two roles described here. One is that of the Database Administrator. You'd be the person to act as sysadmin of a dB2 database. Doing the install and later creating users with various privileges, and in general keeping an eye on things. Corresponds exactly to being sysadmin of a

expected to design a database, and to then implement it in dB2.One thing about the book is that it does not really emphasise a separation between the two roles in the overall narrative. Sure, some sections are exclusively for one role. But the overlap in knowledge is extensive. The book correctly requires you to know both roles, to be more effective in either. This is a key difference between dB2 and the general usage of a computer. For the latter, a sysadmin does not need to know the programming languages that a user-programmer has expertise in.The discussion about SQL itself is pretty rudimentary. You get enough of the basics to be able to use these quickly in dB2, for simple applications. A pragmatic approach to SQL. Which is what the typical SAMS reader probably needs.

It is a very good book to start learning DB2. However this book doesn't cover the client configuration issues on Unix platforms.Wassim SaadeOracle Certified DBA

I found this book very helpful in learning DB2. Before reading, I knew the basics of SQL, but little or nothing about DB2. I did have to read another book to prepare for certification, but one thing this book gave me that the certification guide did not was hands on experience with DB2.

...and certainly not by the tame treatment of DB2 database administration found in this tome. \*Not\* worth the money or time to read it....competing titles are much better to assist in learning DB administration.

There is no way that this book will make you a good DBA in 21 days. It teaches very basic concepts but not enought to help a true DB2 DBA on the job.

#### Download to continue reading...

Sams Teach Yourself DB2 Universal Database in 21 Days (2nd Edition) Gmail in 10 Minutes, Sams [Teach Yourself \(2nd Edition](http://ebooksupdate.com/en-us/read-book/jN8m5/sams-teach-yourself-db2-universal-database-in-21-days-2nd-edition.pdf?r=fLquYJNyDPxzuSvvjleY3tRRpEhgvbxCkfG%2FkDYuHVA%3D)) (Sams Teach Yourself -- Minutes) Android Application Development in 24 Hours, Sams Teach Yourself (3rd Edition) (Sams Teach Yourself -- Hours) HTML and CSS in 24 Hours, Sams Teach Yourself (Updated for HTML5 and CSS3) (9th Edition) (Sams Teach Yourself in 24 Hours) Sams Teach Yourself Google Analytics in 10 Minutes (Sams Teach Yourself -- Minutes) Gmail in 10 Minutes, Sams Teach Yourself (Sams Teach Yourself -- Minutes) HTML and CSS in 24 Hours, Sams Teach Yourself (Sams Teach Yourself in 24 Hours) Sams Teach Yourself WPF in 24 Hours (Sams Teach Yourself -- Hours) DB2/400: The New AS/400 Database: The Unabridged Guide to the New IBM Database Management System Java in 21 Days, Sams Teach Yourself

Yourself Visual C++ 6 in 21 Days Sams Teach Yourself Visual C++.NET in 21 Days Sams Teach Yourself Mod Development for Minecraft in 24 Hours (2nd Edition) HTML, CSS and JavaScript All in One, Sams Teach Yourself: Covering HTML5, CSS3, and jQuery (2nd Edition) Sams Teach Yourself Objective-C in 24 Hours (2nd Edition) Teach Yourself Electricity and Electronics, 5th Edition (Teach Yourself Electricity & Electronics) Teach Yourself VISUALLY Apple Watch (Teach Yourself VISUALLY (Tech)) Teach Yourself VISUALLY iPad: Covers iOS 9 and all models of iPad Air, iPad mini, and iPad Pro (Teach Yourself VISUALLY (Tech)) Teach Yourself VISUALLY iMac (Teach Yourself VISUALLY (Tech))

<u>Dmca</u>